**(30 )** 

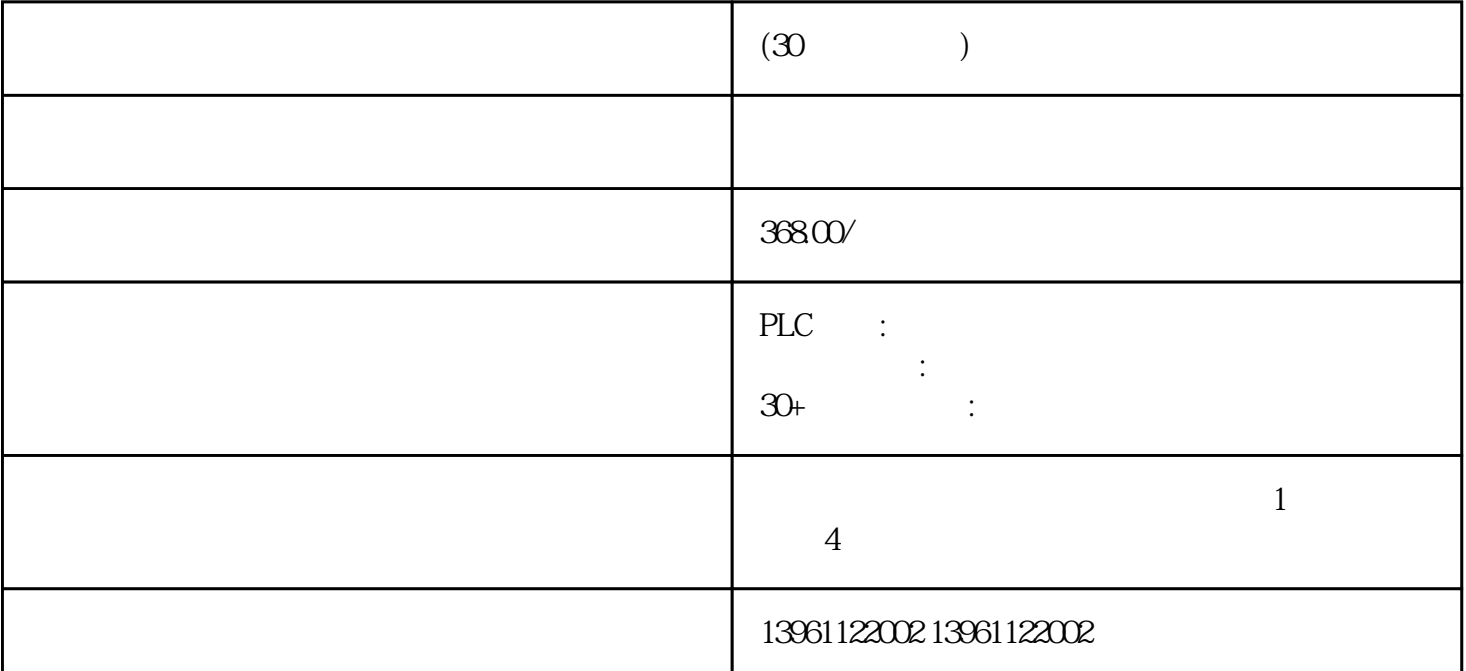

 $\mathcal C$ 

 $(30)$ 

PLC GE-FANUC PLC SIEMENS PLC Schneider PLC Mitshubishi PLC OMRON ABB ABPLC AEG beckhoff PLC LS Panasonic B&RPLC YOKOGAWA PLC

 $\rm{STO}$  and  $\rm{STO}$ warnLatchedPLC extensive production of the two states  $PLC$ 

 $C3$  PLC  $\vdots$ 

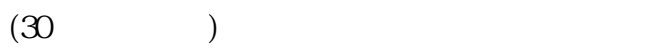

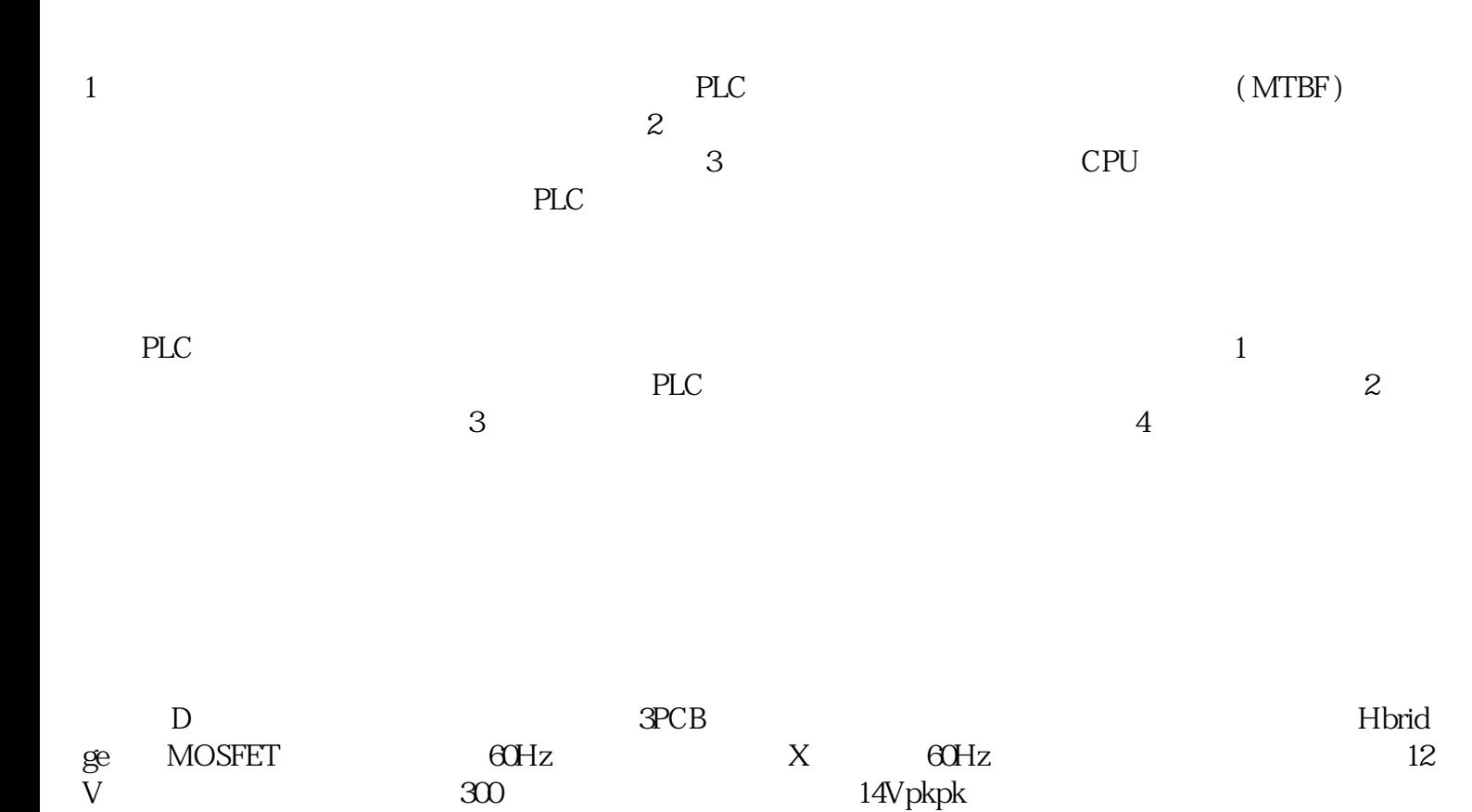

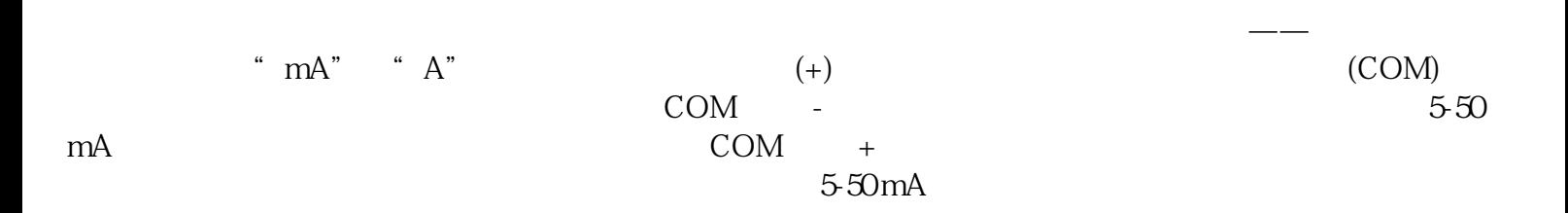

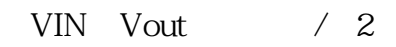

 $$\tt IEC-EMC$$ 

 $\text{EMC}$ 

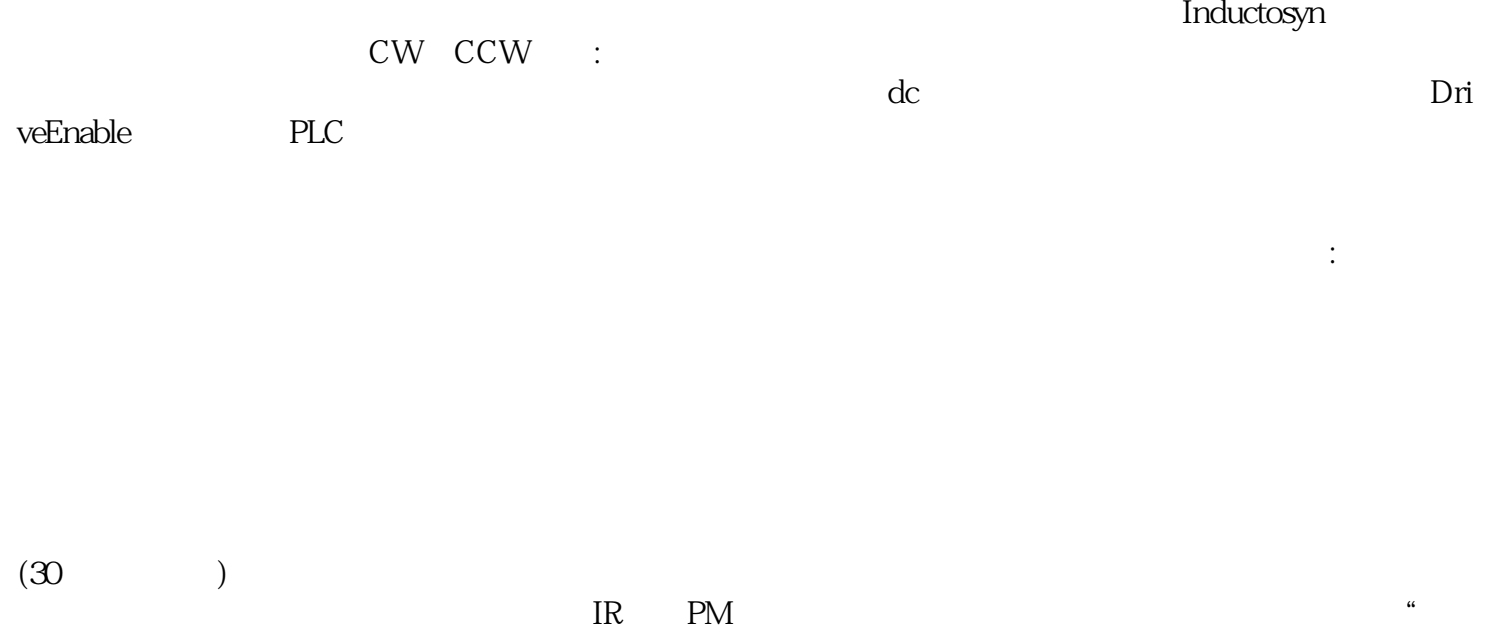

 $\mathcal{P}\mathcal{L}$ a and the state of the kigsedfgweerf 4 kjgsedfgweerf